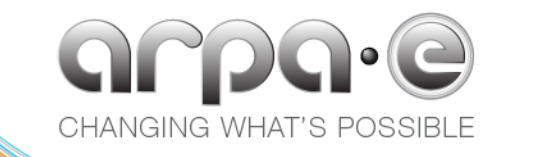

## **Grid Optimization (GO) Competition**

File formatting and solution evaluation

March 1, 2019

### **Webinars**

- ‣ Reminder: All webinars are recorded!!!
- ‣ Slides and the recorded video of Webinar 1 (Feb 4) are online
	- <https://www.youtube.com/watch?v=yX5u9KVclm4>
- ‣ Feb 21 webinar:
	- <https://www.youtube.com/watch?v=OTqCRYSHOWs>
- ‣ Today's webinar will be posted soon.

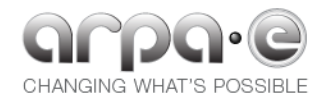

# **Please send webinar questions to: Rob Brown**  $\vee$  Participants ම් ⊟ Kory Hedman (me) 些 Rob Brown (Host) RB

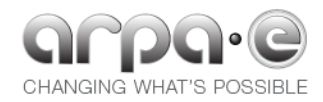

### **Email List**

‣ If you want to join the email list for this competition, email:

‣ [Kory.Hedman@hq.doe.gov](mailto:Kory.Hedman@hq.doe.gov)

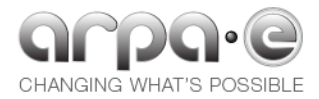

### **Trial 1 is coming up**

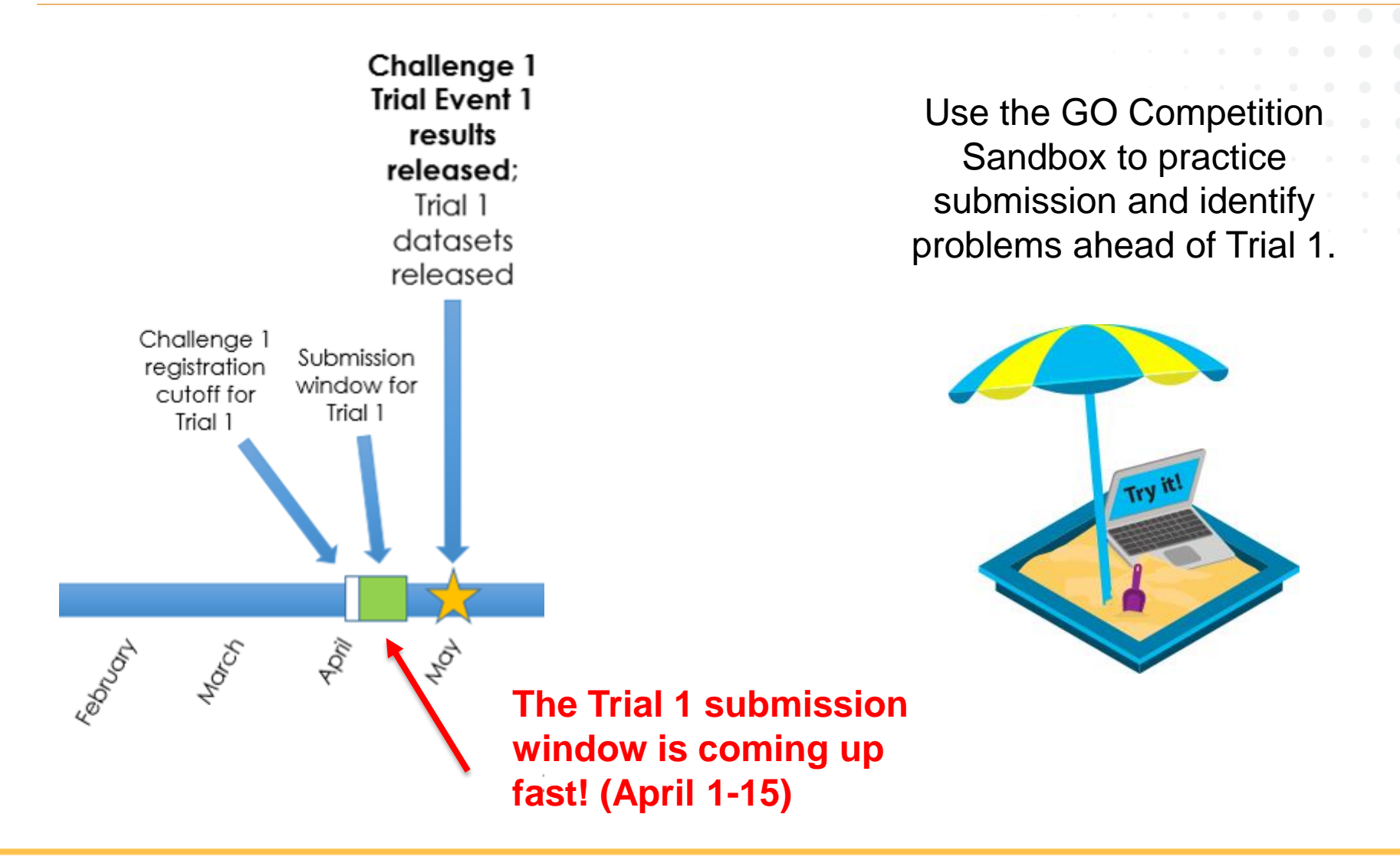

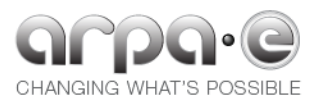

### **More information on website**

- ‣ Additional details on formatting and evaluation procedures available on the website
- ‣ For information on the *formulation* and *scoring,* please see the competition website:

<https://gocompetition.energy.gov/challenges/challenge-1>

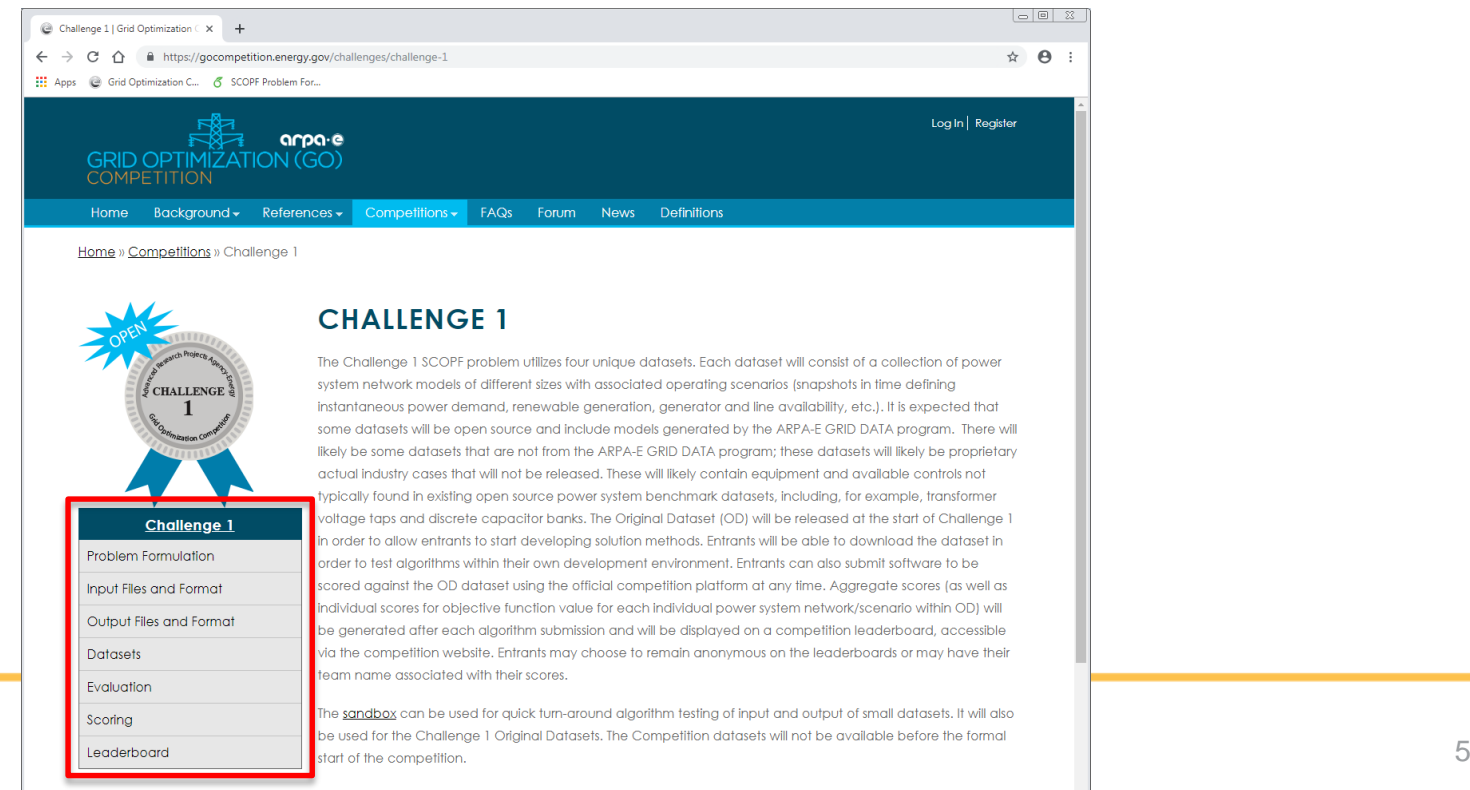

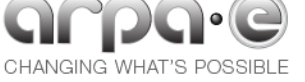

### **Code 1 and Code 2**

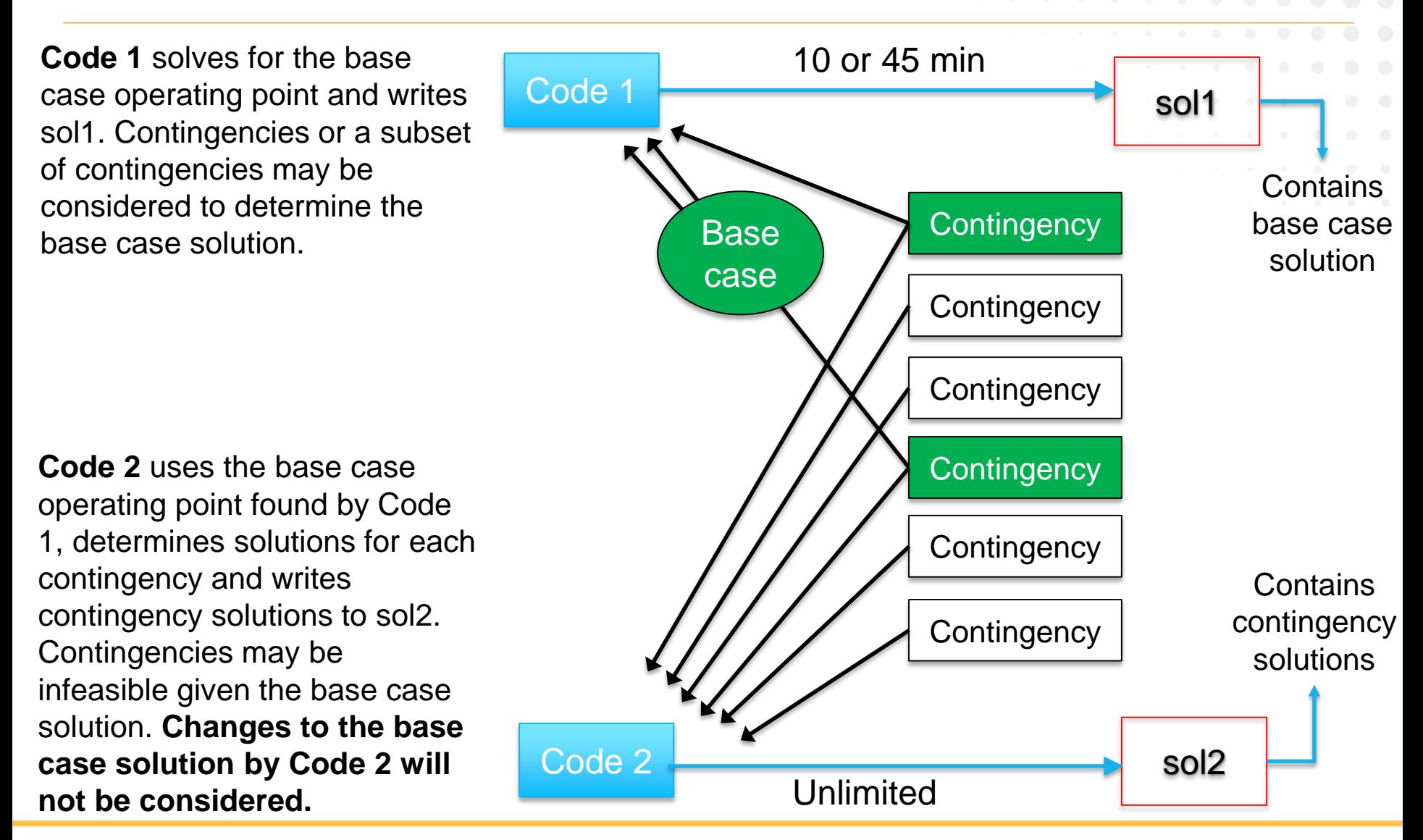

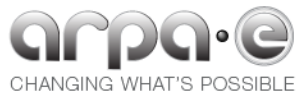

### **Please send general questions to ARPA-E**

#### **Good luck to all entrants!**

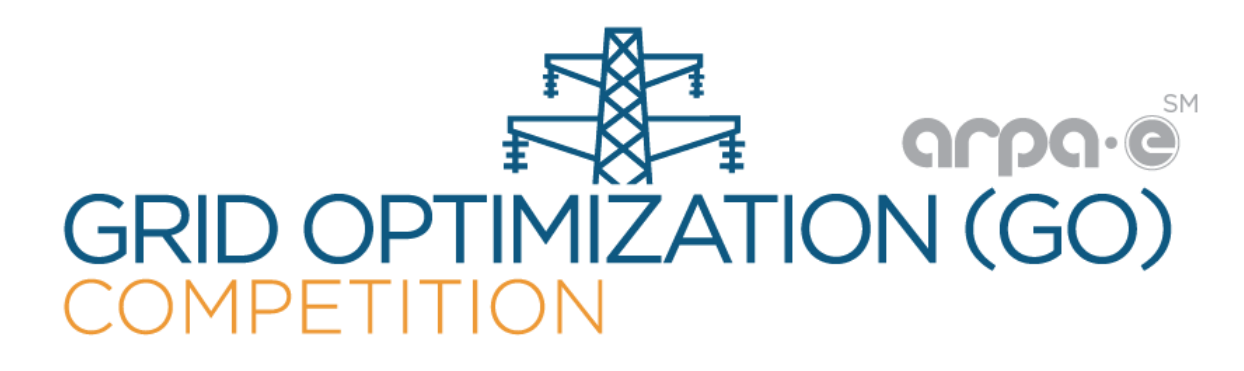

For any further questions or comments after the webinar, please contact us:

> GO Competition Administration Team Website: [https://gocompetition.energy.gov](https://gocompetition.energy.gov/) E-mail: [arpacomp@pnnl.gov](mailto:arpacomp@pnnl.gov)

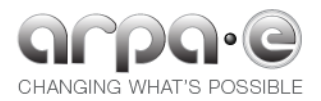

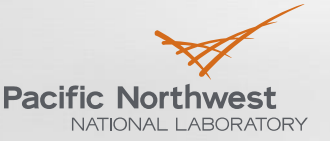

### **Grid Optimization (GO) Competition File Formatting and Solution Evaluation**

JESSE T. HOLZER

Webinar 3 March 1, 2019, 1:00 pm ET

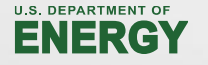

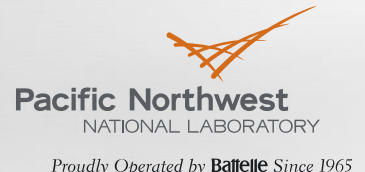

#### **Input Data – Instance Definition**

- The data defining an instance of the GO Competition Challenge 1 SCOPF problem is contained in four text files.
	- case.raw buses, loads, fixed shunts, generators, lines, transformers, switched shunts, areas
	- $caserop$  generator cost function parameters sample points on the piecewise linear cost function of each generator
	- case.inl generator participation factors
	- case.con contingency list, specifies for each contingency a generator, line, or transformer going out of service.
- The data files are valid for a common industry data format: PSS®E 33.5
- Complete specification of fields used and file formatting is in Appendix A of the [formulation document \(https://gocompetition.energy.gov/challenges/challenge-](https://gocompetition.energy.gov/challenges/challenge-1/formulation)1/formulation)
- Python code for reading input files is available ([https://github.com/GOCompetition/Evaluation\)](https://github.com/GOCompetition/Evaluation)

### **Output Data – Instance Solution**

• The solution of an instance of the GOComp SCOPF problem will be read from two text files created by Code1 and Code2.

solution1.txt base case solution (operating point) created by Code1 read by evaluation after Code1 completes, before Code2 runs solution2.txt solution in each contingency created by Code2 read by evaluation after Code2 completes

- solution1.txt Bus section, for each bus *i*: *BusNum<sub>i</sub>*, *v<sub>i</sub>*, *θ<sub>i</sub>*, *b<sup>cs</sup><sub>i</sub>* Generator section, for each generator *g*: *BusNum<sup>g</sup>* , *GenID<sup>g</sup>* , *p<sup>g</sup>* , *q<sup>g</sup>*
- solution2.txt for each contingency *k*: Contingency section: *CtgLabel<sup>k</sup>* Bus section, for each bus *i*: *BusNum<sup>i</sup>* , *vik*, *θik*, *b cs ik* Generator section, for each generator *g*: *BusNum<sup>g</sup>* , *GenIDgk*, *pgk*, *qgk* Delta section: *∆k*
- Complete specification of output file formatting is in Appendix E.2 of the Problem Formulation
- Python code for reading output files is available: <https://github.com/GOCompetition/Evaluation>

**Pacific Northwest** 

NATIONAL LABORATORY Proudly Operated by Battelle Since 1965

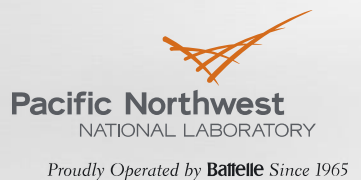

The values in the solution files are reported in the data unit convention, i.e. per unit voltage magnitude, deg, MW, MVAR, MVAR at 1 p.u.

See Appendix E1 in the Problem Formulation document <https://gocompetition.energy.gov/challenges/challenge-1/formulation>

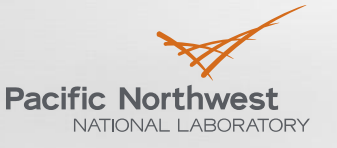

#### **Solution1.txt Example**

--bus section

i,  $v(p.u.),$  theta(deg), bcs(MVAR at  $v = 1 p.u.)$ 1, 1.01, 5.0, 10.0 2, 0.99, 0.0, 0.0 --generator section i, id, p(MW), q(MVAR) 1, '1', 100.0, 10.0 1, '2', 50.0, 0.0

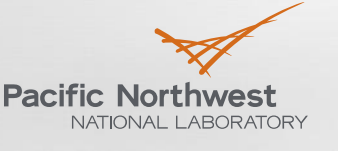

#### **Solution2.txt Example (2 contingencies)**

--contingency label 'G-1-1' --bus section i,  $v(p.u.)$ , theta(deg), bcs(MVAR at  $v = p.u.$ ) 1, 1.02, 5.0, 10.0 2, 0.98, 0.0, 0.0 --generator section  $i$ , id,  $p(MW)$ ,  $q(MVAR)$ 1, '1', 150.0, -10.0 1, '2', 0.0, 0.0 --delta section delta(MW) 50.0

--contingency label 'L-1-2-1' --bus section i,  $v(p.u.)$ , theta(deg), bcs(MVAR at  $v = 1 p.u.$ ) 1, 1.005, 0.0, 0.0 2, 0.995, 0.0, 0.0 --generator section i, id,  $p(MW)$ ,  $q(MVAR)$ 1, '1', 130.0, 0.0 1, '2', 40.0, 0.0 --delta section delta(MW) -30.0

#### **Example procedure to run submitted algorithms**

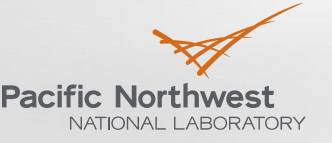

Proudly Operated by Battelle Since 1965

#### code1 code2

- (Python example) Competitor provides MyPython1.py and MyPython2.py.
	- 1. Platform Runs "python MyPython1.py InFile1 InFile2 InFile3 InFile4 TimeLimitInSeconds1 ScoringMethod NetworkModel >> MyPython1.log"
		- **a) InFile1** = case.con (Contingency Description Data)
		- **b) InFile2** = case.inl (Unit Inertia and Governor Response Data)
		- **c) InFile3** = case.raw (Power Flow Raw Data)
		- **d) InFile4** = case.rop (Optimal Power Flow Raw Data)
		- **e) TimeLimitInSeconds1** = the amount of time before the execution will be terminated
			- a) 600 (10 minutes) for Divisions 1 & 3
			- b) 2,700 (45 minutes) for Divisions 2 & 4
		- **f) ScoringMethod** = 0 or 1
			- a) zero indicates Objective Function Scoring (Divisions 1 & 2)
			- b) one indicates Performance Profile Scoring (Divisions 3 & 4)
		- **g) NetworkModel** = a 10 character string identifying the Network Model of the input files
	- 2. MyPython1.py writes solution1.txt
	- 3. Platform reads solution1.txt
	- 4. Platform Runs "python MyPython2.py InFile1 InFile2 InFile3 InFile4 TimeLimitInSeconds2 ScoringMethod NetworkModel >> MyPython2.log"
		- **a) InFile1 – InFile4, ScoringMethod,** and **NetworkModel** same as above
		- **b) TimeLimitInSeconds2** = **i**ntended only to stop runaway situations, and are yet to be determined
	- 5. MyPython2.py reads solution1.txt and writes solution2.txt
	- 6. Platform reads solution2.txt
	- 7. Python code and solution files should be in the same directory
- No changes to solution1.txt after step (2)
- T2 is longer than T1 to allow full solution of each contingency, given the base case solution.
- Want to reward algorithms that get a good base case solution quickly by avoiding fully solving each contingency, but contingency solutions needed to do evaluation.

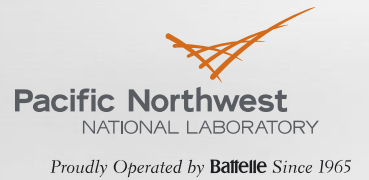

#### **Solution evaluation**

- ▶ Evaluation: read solution1 and solution2 for a single scenario (problem instance), determine feasibility and objective value
- ▶ Scoring: Evaluate solution of all scenarios in a dataset, and return a score based on either the geometric mean or a performance profile calculation
- $\blacktriangleright$  Evaluation code is available in a public github repo [https://github.com/GOCompetition/Evaluation.](https://github.com/GOCompetition/Evaluation)
- Contains examples and info on how to run it.
- If you submit a pull request, that is OK. But we will not pull your code. We may review it and incorporate your ideas.
- ▶ For information on the scoring method, see the GO Competition website: <https://gocompetition.energy.gov/challenges/challenge-1/scoring>

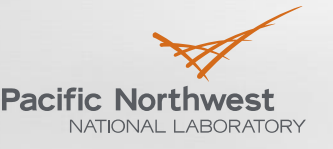

#### **Solution Evaluation**

- Read solution files
- Convert units from data convention to model convention
- Check bounds (hard constraints)
- Compute flows
- Compute flow bound violations (soft constraints)
- Compute generator contingency real power output
	- We do not use  $p_{gk}$  provided in solution2
	- We use equations (84, 86) from the formulation

 $p_{gk} = \Pi_{[\underline{p}_{g}, \overline{p}_{g}]}(p_g + \alpha_g \Delta_k) \ \ \forall k \in \mathcal{K}, g \in G_k^P$ 

- Compute balance violations (soft constraints)
- Check generator reactive power contingency response (hard constraints)
- Compute the objective generator cost and soft constraint penalties
- Generate outputs
	- Feasibility (true or false)
	- Objective USD/h
	- Maximum of any type of violation for base and each contingency

#### **Finding things in the formulation document**

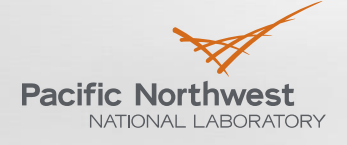

Proudly Operated by Battelle Since 1965

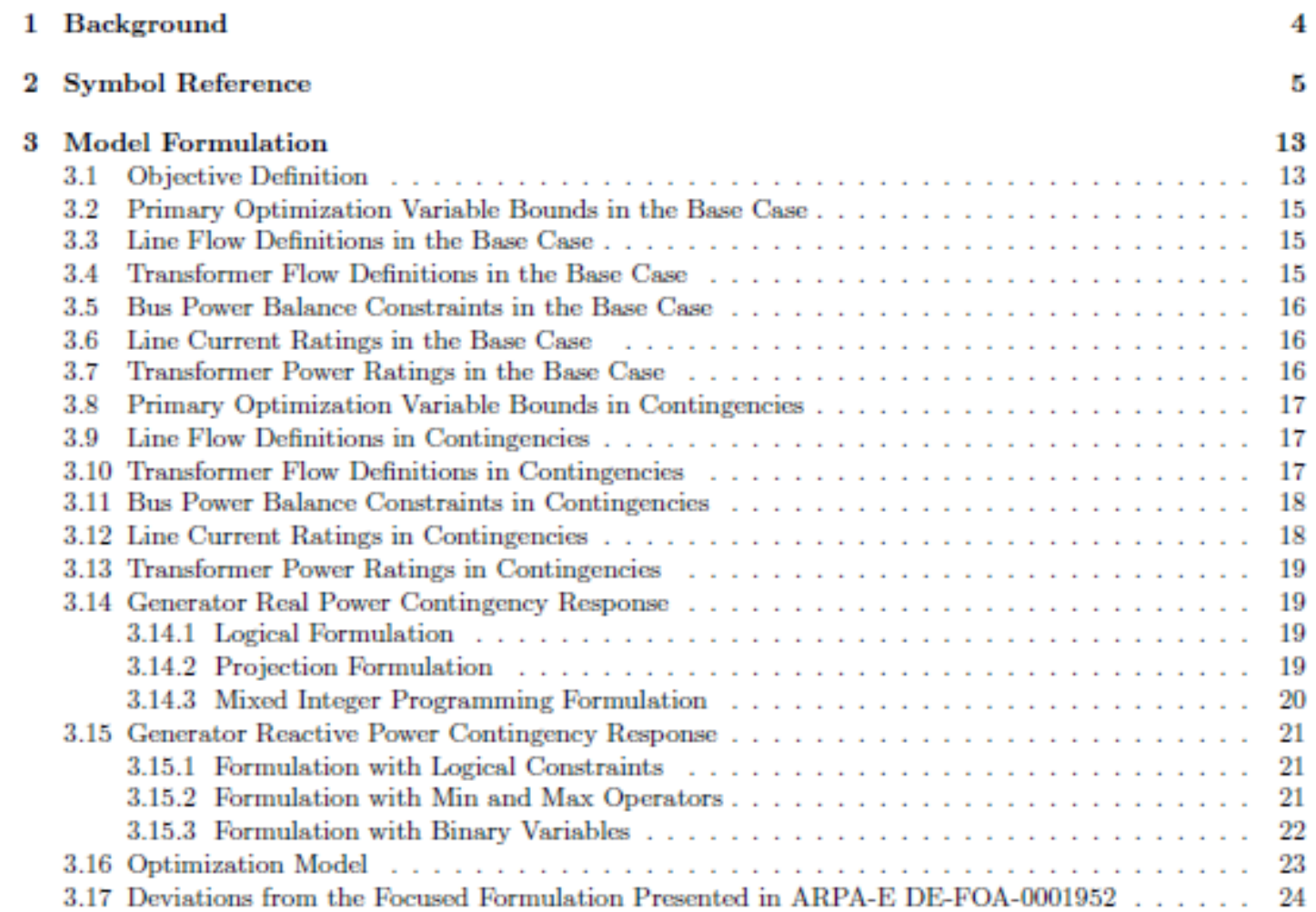

#### **Finding things in the formulation document**

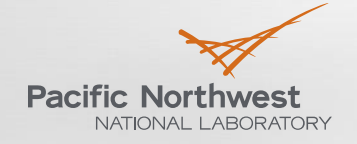

Proudly Operated by Battelle Since 1965

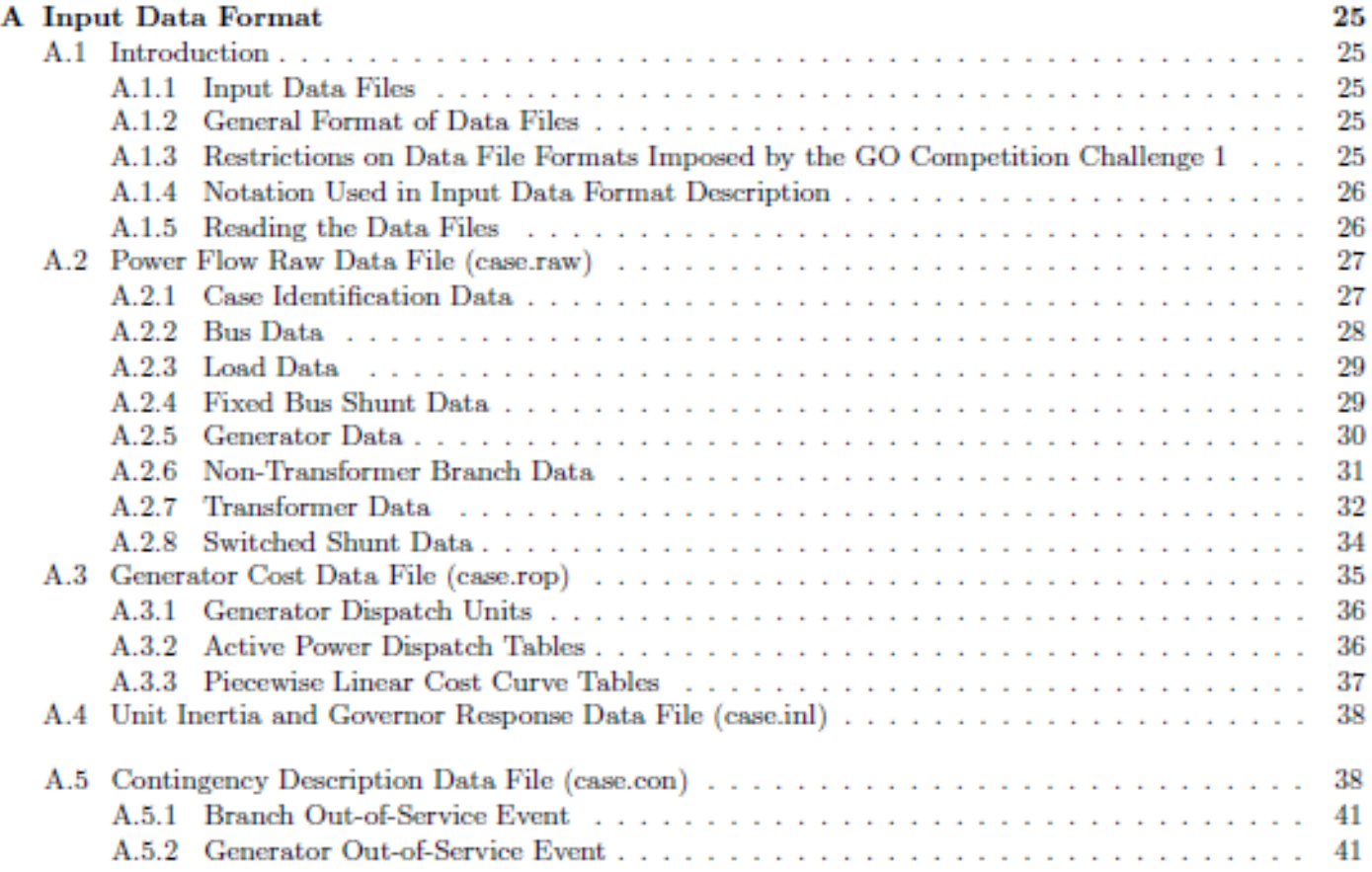

#### **Finding things in the formulation document**

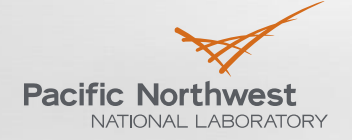

Proudly Operated by Battelle Since 1965

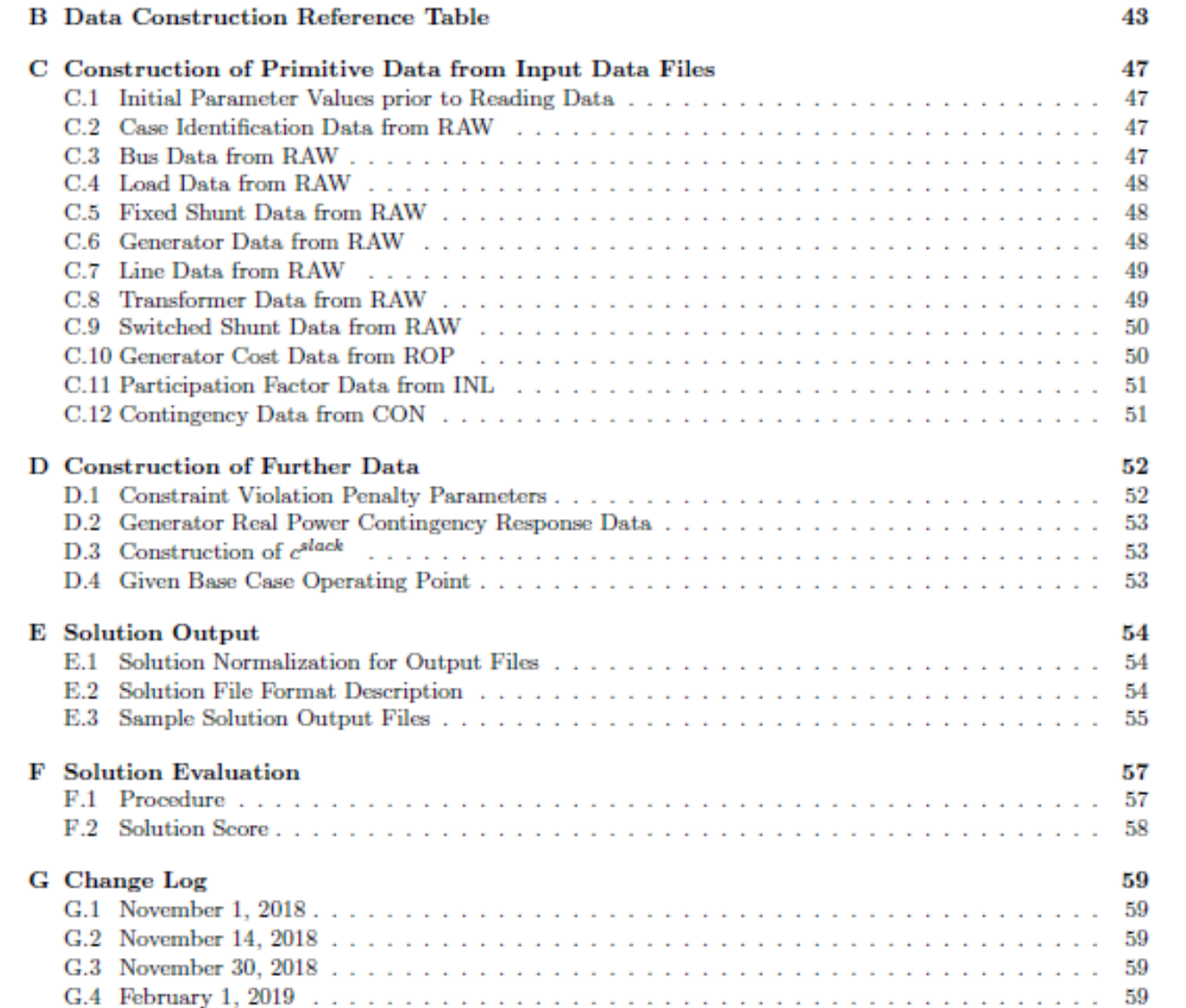

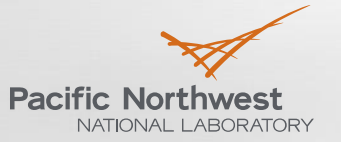

#### **Nomenclature**

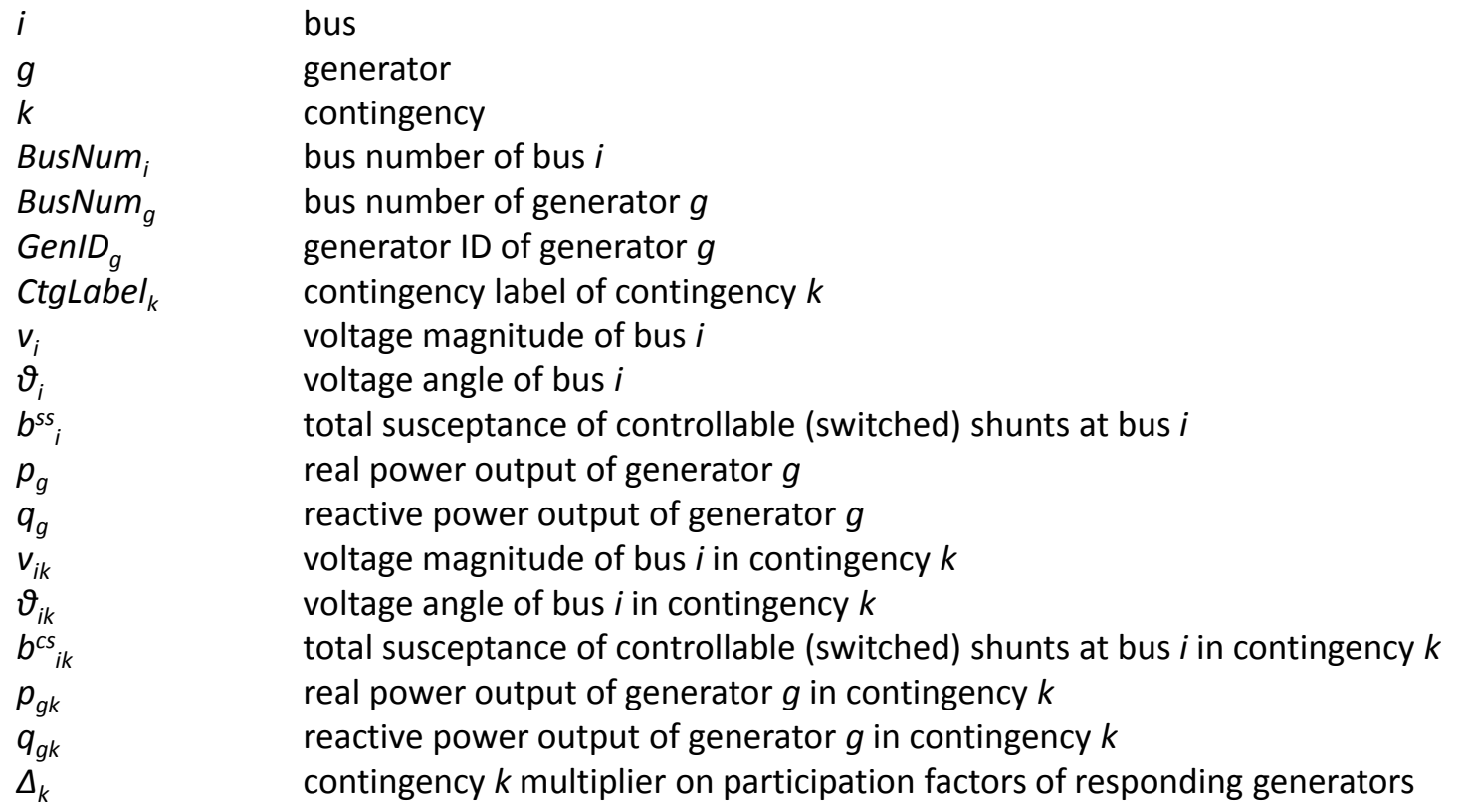

### **Questions?**

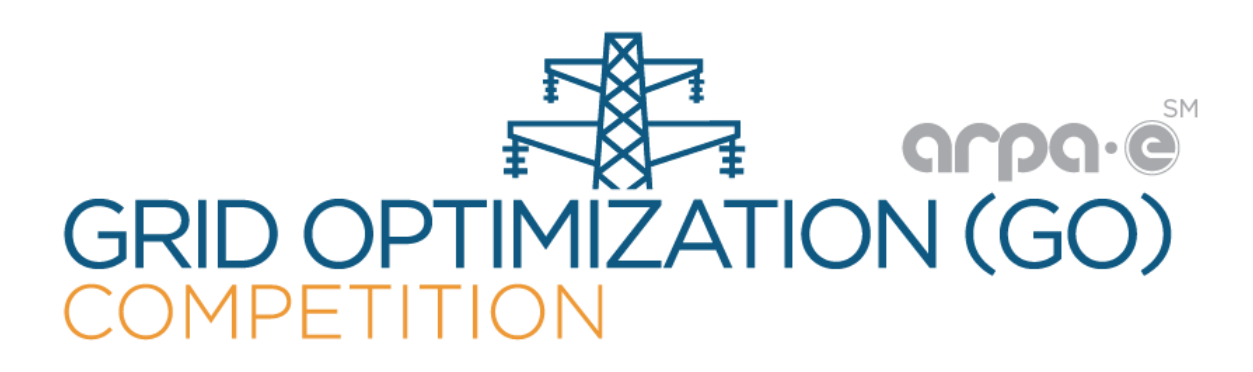

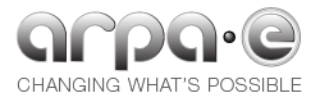